## **FOCUS 2 CAREER The Administrative Website**

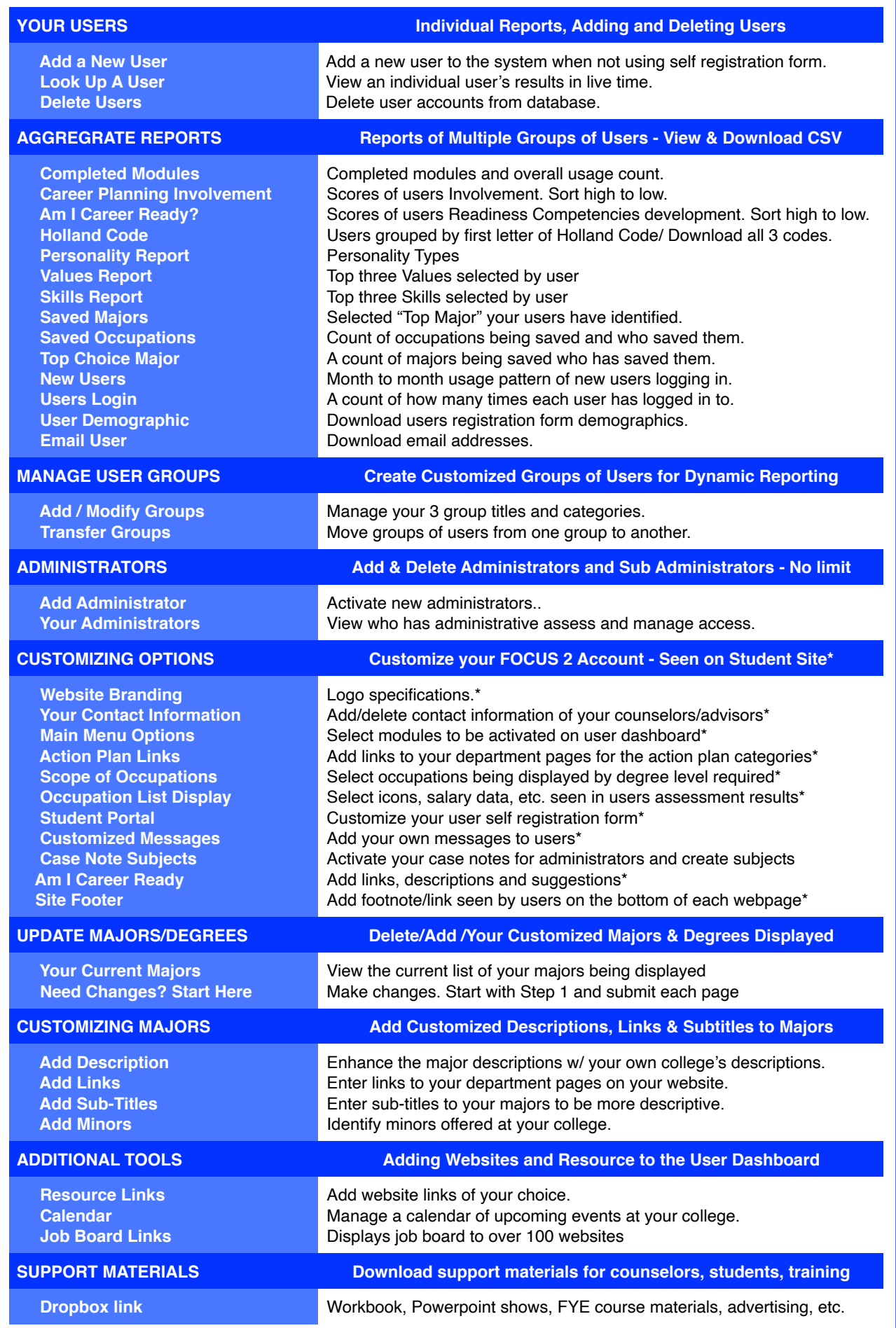